# GPAW

## Korištenje

Dostupne verzije i pripadajući moduli:

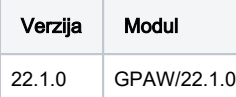

Primjer korištenja:

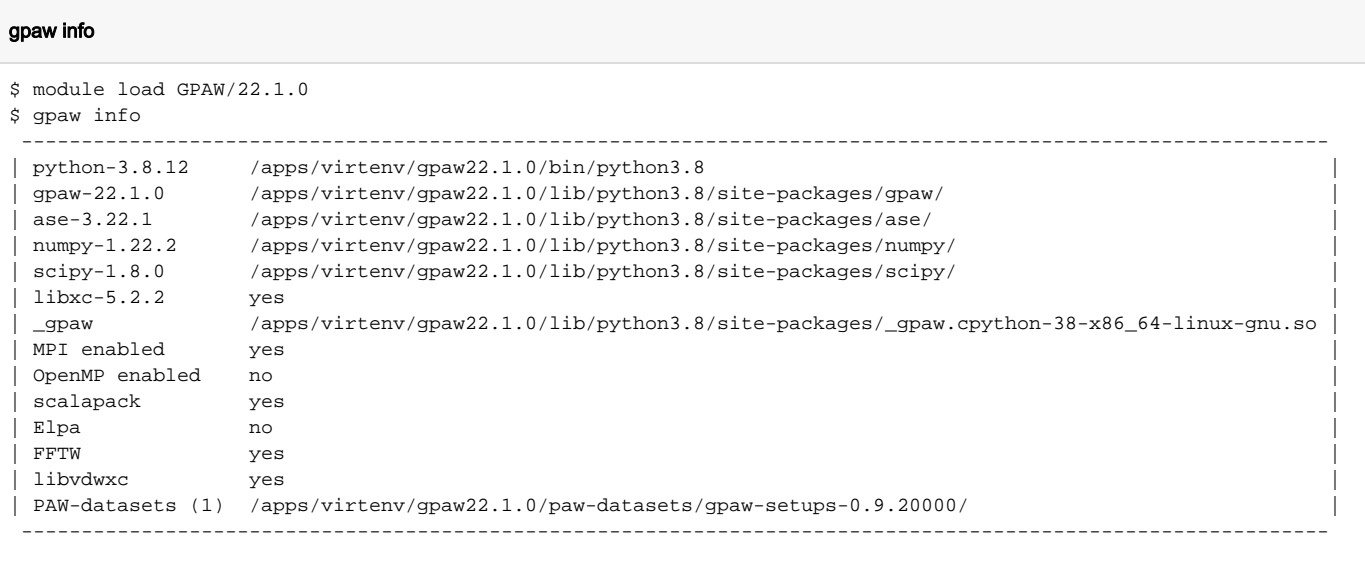

#### Primjer skripte za opis posla:

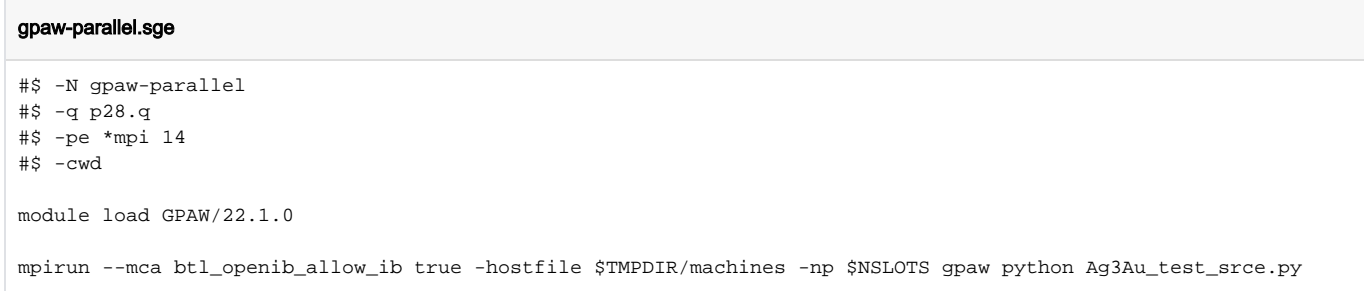

#### **O** Napomena

Aplikacija je instalirana i konfigurirana u Python virtualnom okruženju kojeg korisnik može proširiti sa svojim proizvoljnim Python aplikacijama. Nakon učitavanja modula, korisnik dodatne aplikacije instalira s:

```
conda create --prefix $LOCALPKGS python=3.8
conda install --prefix $LOCALPKGS potrebni-python-pkg
ili 
pip install --prefix $LOCALPKGS potrebni-python-pkg
```
## Instalacija

Programski paket GPAW je pripremljen s kompajlerom Intel 2019, Intel MKL Scalapack i MPI implementacijom OpenMPI 4.1 u Conda okruženju s Python 3.8. Instalacija je obavljena pripremom pomoćnih biblioteka na koje se paket oslanja, dopremanjem izvornog koda, učitavanjem potrebnih modula za kompajler i MPI paralelizaciju te izgradnjom Python wheel paketa koji se onda instalira u Conda okruženje.

### Priprema pomoćnih biblioteka

#### Libxc - 5.2.2

```
module load intel/2019
CC=icc FC=ifort CPPFLAGS='-std=gnu99'
./configure --prefix=/apps/virtenv/gpaw22.1.0/dependencies/libxc
--enable-shared
make install
```
## FFTW3 - 3.3.10

```
module load intel/2019
CC=icc FC=ifort ./configure
--prefix=/apps/virtenv/gpaw22.1.0/dependencies/fftw3 --enable-mpi
--enable-shared
make install
```
### ScaLAPACK - 2.2.0

```
CC=mpicc FC=mpif90 cmake .
-DCMAKE_INSTALL_PREFIX="/apps/virtenv/gpaw22.1.0/dependencies/scalapack"
-DBUILD_SHARED_LIBS=YES
make install
```
## libvdwxc - 0.4.0

```
module load mpi/openmpi41-intel-x86_64
./configure --prefix=/apps/virtenv/gpaw22.1.0/dependencies/libvdwxc
--with-fftw3=/apps/virtenv/gpaw22.1.0/dependencies/fftw3/ --with-mpi
```
## Kompajliranje i instalacija GPAW

Dopremanje i otpakiranje izvornog koda:

```
wget -c https://pypi.org/packages/source/g/gpaw/gpaw-22.1.0.tar.gz
tar -xzf gpaw-22.1.0.tar.gz
```
#### Kreiranje Conda okruženja:

```
conda create --prefix /apps/virtenv/gpaw22.1.0 python=3.8
```
Konfiguriranje pomoćnih biblioteka u siteconfig.py :

```
# FFTW3
if 1:
    fftwdir = '/apps/virtenv/gpaw22.1.0/dependencies/fftw3'
     include_dirs += ['{}/include/'.format(fftwdir)]
    library_dirs += ['{}/lib'.format(fftwdir)]
    libraries += ['fftw3']
# ScaLAPACK
if 1:
     scalapackdir = '/apps/virtenv/gpaw22.1.0/dependencies/scalapack/'
     libraries += ['scalapack']
     library_dirs += ['{}/lib'.format(scalapackdir)]
# Libxc:
if 1:
    xcdir = '/apps/virtenv/gpaw22.1.0/dependencies/libxc/'
    include_dirs += [xcdir + 'include']
    library_dirs += [xcdir + 'lib']
     extra_link_args += ['-Wl,-rpath={xc}/lib'.format(xc=xcdir)]
    libraries += ['xc']
# libvdwxc:
if 1:
    path = '/apps/virtenv/gpaw22.1.0/dependencies/libvdwxc/'
     extra_link_args += ['-Wl,-rpath=%s/lib' % path]
     library_dirs += ['%s/lib' % path]
     include_dirs += ['%s/include' % path]
    libraries += ['vdwxc']
```
Izgradnja wheel paketa i instalacija u okruženje:

```
source /apps/miniforge3/bin/activate
conda activate /apps/virtenv/gpaw22.1.0
python setup.py bdist_wheel
pip install dist/gpaw-22.1.0-cp38-cp38-linux_x86_64.whl
```